# Lenguaje de Diseño en PSeInt Expresiones de Tipo

RESOLUCIÓN DE PROBLEMAS Y ALGORITMOS

Ingeniería en Computación Ingeniería en Informática Ingeniería en Minas Profesorado en Computación

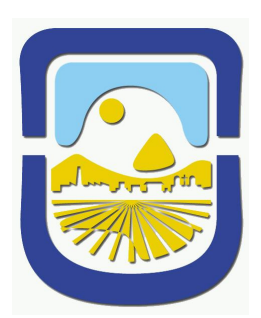

UNIVERSIDAD NACIONAL DE SAN LUIS DEPARTAMENTO DE INFORMATICA ´

Resolución de Problemas

# **Índice**

 $\begin{pmatrix} 1 \\ 2 \end{pmatrix}$ 

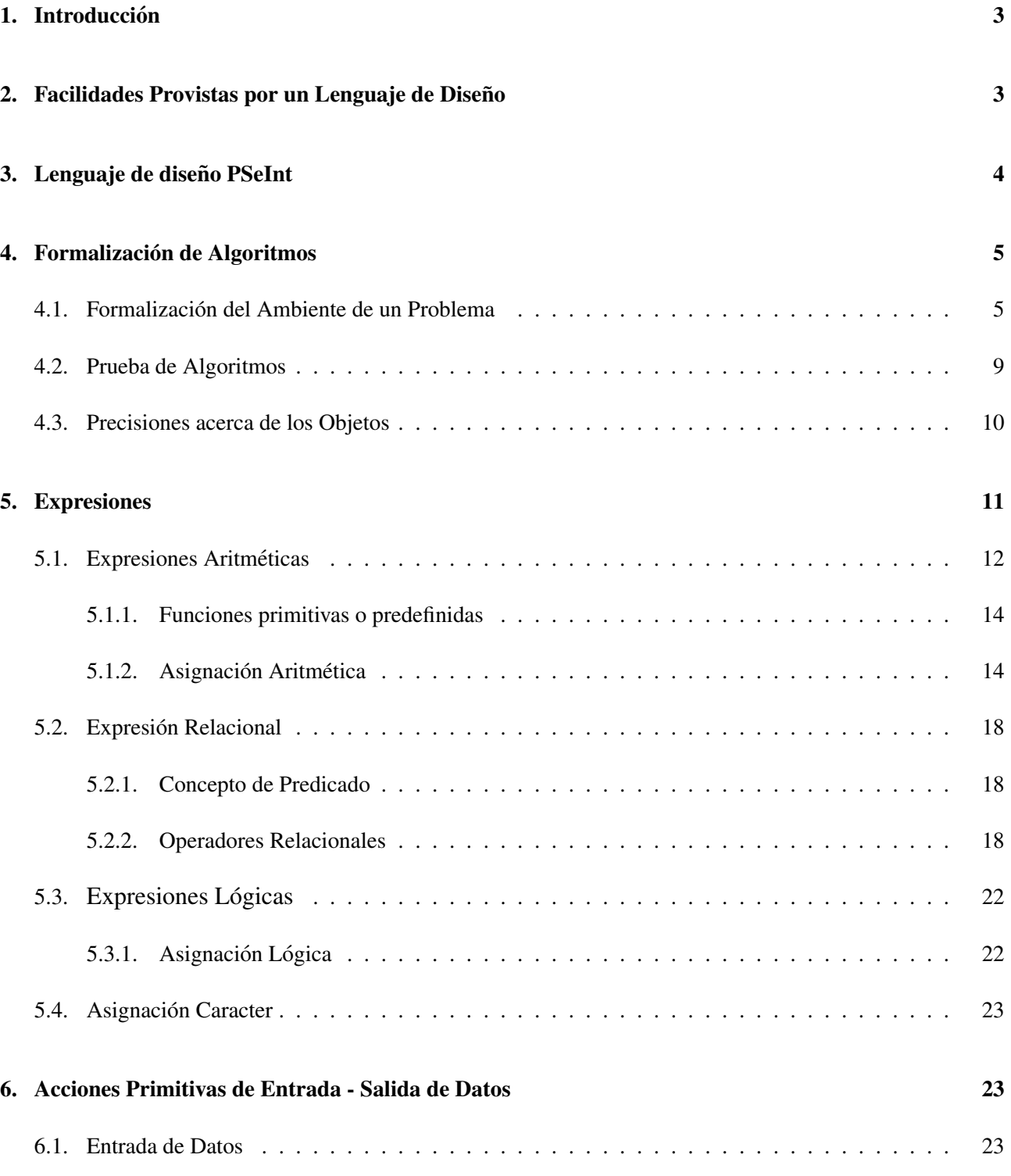

 $\bullet$ 

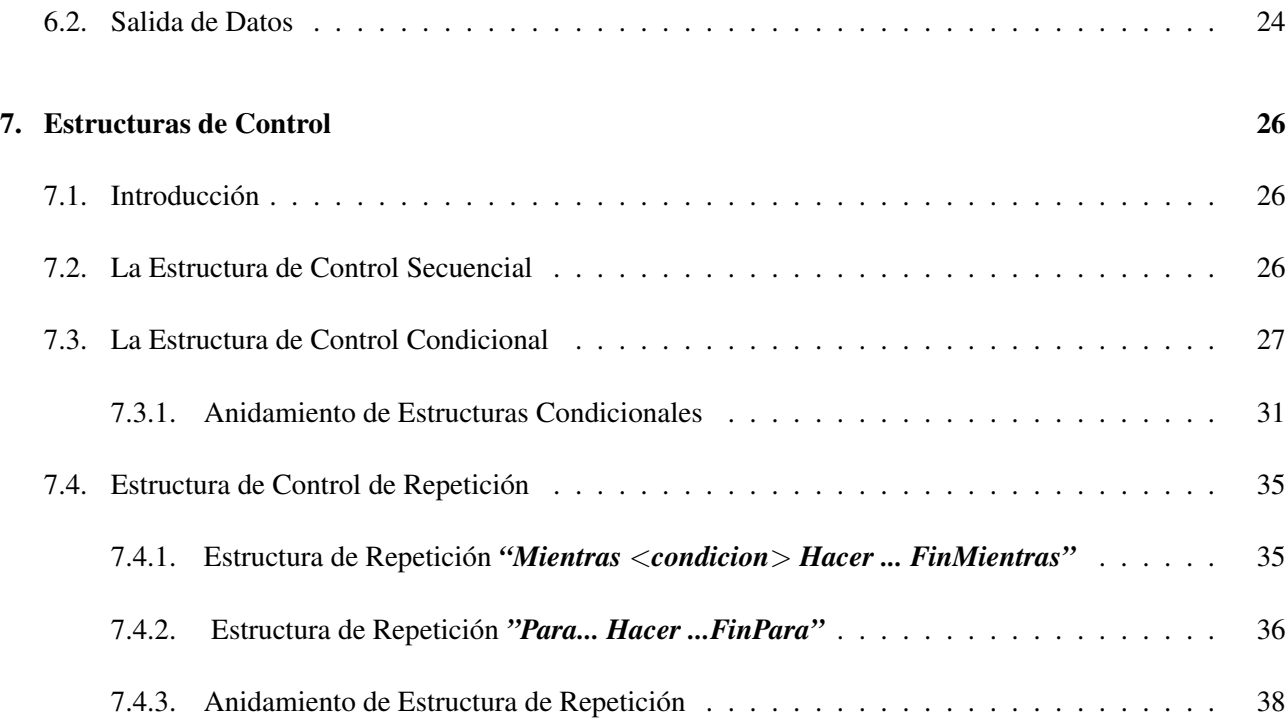

# *Expresiones de Tipo*

# 1. Introducción

Un *programa* es un modelo de resolución de un problema escrito en un lenguaje de programación. De la definición anterior se desprende que escribir un programa implica:

- 1. Obtener una solución de un problema.
- 2. Expresar esta solución en un lenguaje de programación.

En general se puede decir que existe una distancia o *diferencia* entre lo que se podría denominar el *lenguaje* del problema y el lenguaje de programación, en el sentido que el primero resulta menos rígido y con más posibilidades de expresión que el segundo.

El objetivo fundamental de un lenguaje de diseño es ser *comprensible para las personas* que van a interpretar los algoritmos escritos en él, mientras que el fin último de un lenguaje de programación es ser *comprensible por la computadora* que va a ejecutar el programa.

La finalidad de un lenguaje de diseño es brindar una herramienta que sirva de apoyo para el desarrollo de algoritmos. La idea es no sumar, a la complejidad del problema, las limitaciones impuestas por una notacion´ estricta. Además, en muchas aplicaciones, es importante conseguir un algoritmo independiente del lenguaje de programación o lenguaje de implementación.

En general, cada programador, de acuerdo con su experiencia y habilidad, encontrará más expresiva una notación u otra. Imponer una notación específica, si bien, en parte implica contradecir los objetivos iniciales que justificaron el uso de los lenguajes de diseño, con la finalidad de comunicarnos, durante lo que resta del desarrollo del curso, necesitamos establecer algunas pautas para el lenguaje de diseño de algoritmos que usaremos.

# 2. Facilidades Provistas por un Lenguaje de Diseño

Los *objetivos básicos* de un lenguaje de diseño son:

**R** 

- 1. Servir de apoyo durante el proceso de resolución de un problema.
- 2. Servir como etapa previa al proceso de codificación. La tarea de **traducción** del lenguaje de diseño a cualquier lenguaje de programación no debería ser muy complicada.
- 3. En los proyectos de desarrollo de software, en los que intervienen varias personas, el lenguaje de diseño debería permitir que cada una de ellas pueda tener una visión global del trabajo de los demás, difícil de conseguir analizando directamente los programas del resto del grupo.
- 4. Como los lenguajes de programación proveen diferentes conjuntos de primitivas y la traducción al lenguaje de programación es posterior al diseño, podemos elegir el lenguaje de programación apropiado según el conjunto de primitivas requerido.

La intención consiste en **proponer un lenguaje de diseño de algoritmos** que sirva de apoyo para la resolución de problemas y pueda ser traducido, en forma sistemática, a un programa. El lenguaje que se usará es PSeInt.

# 3. Lenguaje de diseño PSeInt

PSeInt, es la abreviatura de Pseudocode Interpreter, Intérprete de Pseudocódigo. Este programa fue creado por Pablo Novara como proyecto final para el dictado de la materia Programación 1 de la carrera Ingeniería en Informática de la Facultad de Ingeniería y Ciencias Hídricas de la Universidad Nacional del Litoral. El programa utiliza pseudocódigo, una descripción de un algoritmo computacional, cuya principal misión es que el programador pueda centrarse en los aspectos lógicos de la programación, dejando el apartado técnico para cuando se vea la sintaxis de un lenguaje de programacion real. PSeInt incluye en su editor diversas herramientas ´ que permiten crear y almacenar programas en este lenguaje, ejecutarlos directamente desde su interfaz, o incluso corregir posibles defectos que se encuentre en su desarrollo.

# ¿Por que usar PSeInt? ´

**R** 

- Porque es software libre, sin necesidad de gastar dinero ó violando los derechos de autor.
- Está constantemente atendido por su creador, a diferencia de los otros compiladores e intérpretes de pseudocódigo que están descontinuados.
- Posee un foro para reportar errores y obtener ayuda que también está constantemente atendido por su creador, lo que ayuda a mejorar el programa.
- Posee una extensa ayuda, que favorece el aprendizaje del lenguaje y el utilizarlo.

**R** 

- Está disponible su código fuente, y con instrucciones para ejecutarlo, de modo que se podrá personalizarlo y corregirlo.
- Posee previsualización y exportación a C, C++ y otros lenguajes, lo que ayuda a aprender estos y otros lenguajes.
- Se trata de un compilador que compila automaticamente cuando el usuario pulsa ejecutar, el algoritmo ´ se guarda automáticamente en un archivo del disco duro, dentro de la carpeta del ejecutable PSeInt, para su posterior ejecución, haciendo más cómodo su uso.

# 4. Formalización de Algoritmos

Previo a la definición de nuestro lenguaje de diseño, necesitaremos precisar algunos conceptos. De ahora en adelante, el procesador, como lo hemos definido en nuestro contexto, es equivalente a una computadora. La construcción del algoritmo es la etapa más dificultosa y, en éste y los próximos capítulos, daremos las herramientas básicas necesarias.

Las computadoras, como ya fue indicado, no pueden ejecutar directamente los algoritmos en forma literal como los venimos tratando. Es necesario codificarlos en un lenguaje de programación. En la mayoría de los casos, la codificación no presenta grandes dificultades ya que, los lenguajes de programación tienden, cada vez más, a la formalización que se propone, cambiando esencialmente su sintaxis.

# 4.1. Formalización del Ambiente de un Problema

Lo primero a considerar en el proceso de resolución de problemas es la formalización de su *ambiente*. Vamos a definir un conjunto de reglas que nos permitirán describir, con precisión y sin ambigüedad, los *objetos del universo de un problema*.

Una característica que diferencia entre sí a los objetos, es que *cada uno* tiene un *nombre* que lo identifica unívocamente, o sea, si queremos citar diferentes objetos, damos una lista de sus nombres o identificadores.

Además, cada objeto tiene un *uso* específico que no se puede intercambiar. Podemos decir que cada objeto tiene un *tipo* particular que indica características comunes a todos los estados posibles del objeto.

> Los objetos más simples con los cuales nosotros trabajaremos durante el curso son los objetos numéricos: *enteros* y *reales*; los *lógicos* y los *caracteres*.

Otra característica importante de los objetos es su *valor*.

En cada instante, todo objeto del ambiente tiene un valor, para algunos objetos, este valor puede cambiar luego de la ejecución de una acción. Para resumir, podemos imaginarnos a los objetos de un ambiente como celdas rotuladas (por el nombre), donde además las celdas tienen un tamaño determinado (según el tipo) y contienen una información (un valor posible del conjunto de valores de un tipo dado)

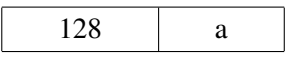

# NUMERO LETRA

Veamos un ejemplo para mostrar las características o atributos de los objetos del ambiente de un problema.

Enunciado: Se tiene un objeto de nombre NUMERO, de tipo numérico, tal que su valor puede ser un número entero positivo. Se quiere encontrar un algoritmo que determine el producto de los n primeros números enteros positivos (es decir, el factorial de  $n = n!$ ).

Las *acciones primitivas* que puede ejecutar el procesador son:

1. Dar un valor a un objeto.

图

- 2. Calcular la suma de dos números.
- 3. Calcular el producto de dos números.

El procesador además interpreta la *condición*: "un número es menor o igual que otro" y un esquema repetitivo condicionado del tipo Mientras <*condicion´* > Hacer <*acciones primitivas*> FinMientras la cual significa que el procesador ejecutará las acciones primitivas siempre que la condición se cumpla.

Una vez planteado el problema y conociendo las acciones primitivas que puede reconocer el procesador deberemos describir el ambiente sobre el cual trabajará.

El *ambiente* consiste del objeto ya descripto NUMERO. El valor inicial de este objeto ha sido determinado (en algún momento) y va a servir para la realización del cálculo (establece hasta que número deberé realizar los productos):

> Si el valor inicial es 4, se calculará:  $1 \times 2 \times 3 \times 4 = 24 = 4!$ Si el valor inicial es 5, se calculará:  $1 \times 2 \times 3 \times 4 \times 5 = 120 = 5!$ y así siguiendo.

Dentro del ambiente, será necesario guardar el valor final del resultado del cálculo, para ello se debe crear otro objeto al cual llamaremos FACTORIAL y será también de tipo entero.

좁

En el producto intervienen números enteros positivos  $(1, 2, \ldots, n)$  que deben estar representados en el ambiente. Para ello se crea un objeto al que llamamos I, de tipo entero. Su valor irá cambiando, de modo tal que, en él, queden representados los números enteros positivos entre 1 y el valor para el cual se desea calcular el factorial (valor de NUMERO).

Hemos dicho anteriormente que los objetos en todo instante tienen un valor. Es importante señalar, en este punto, en relación con el **cambio** del valor de un objeto, que en tanto no se guarde el valor precedente (para los objetos cuyos valores pueden cambiar) éste es imposible de recuperar. Se dice entonces que (**cada nuevo valor** destruye al anterior).

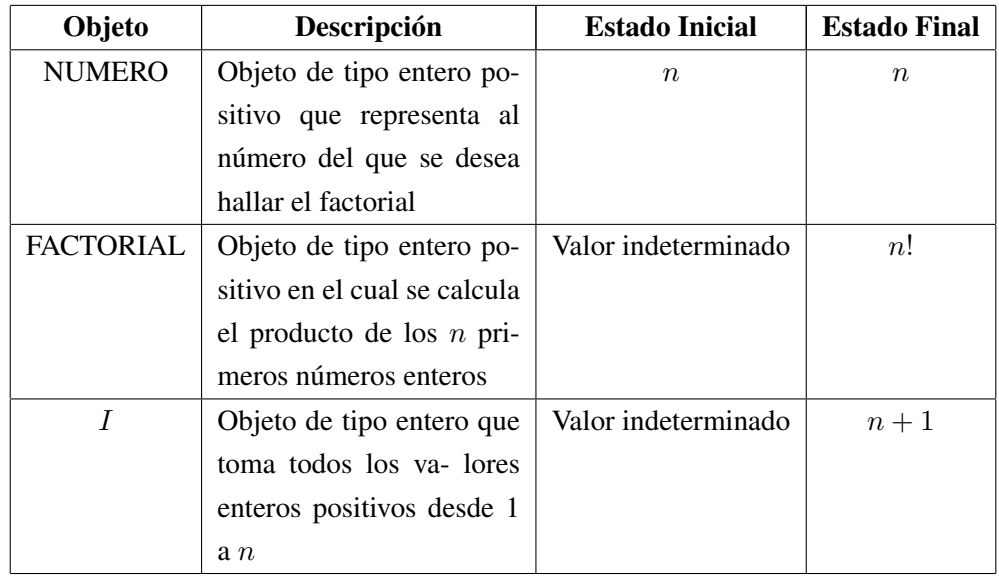

Los objetos FACTORIAL e I, al ser creados tienen un valor desconocido llamado *indeterminado.*

Una vez descripto el ambiente del problema, estamos en condiciones de elaborar un algoritmo, es decir, cuáles son las acciones que deberá ejecutar el procesador para transformar el ambiente, desde el estado inicial al estado final deseado. Si hacemos que el valor de  $I$ , tome sucesivamente los valores enteros positivos entre 1 y  $n$ , el primer valor que debe tomar I es 1.

Si a FACTORIAL no se le asigna un valor inicial, entonces su valor es indeterminado. Por lo tanto, si en el estado inicial, FACTORIAL posee un valor arbitrario f, en el estado final, su valor será  $f \times n \times (n-1) \times \ldots \times 1$ , lo cual es incorrecto porque no resuelve el problema, salvo que  $f$  sea 1 (elemento neutro de la multiplicación). Entonces, antes de comenzar a calcular el producto, se debe dar a FACTORIAL el valor inicial 1. Para calcular el valor de  $I$  se deben ejecutar las siguientes acciones:

- 1. Actualizar el valor de FACTORIAL multiplicando su valor corriente por el valor actual de I.
- 2. Construir en  $I$  el entero positivo siguiente para repetir la acción anterior hasta que se hayan efectuado

todos los productos necesarios.

Ahora mostraremos las distintas etapas en que se pueden descomponer estas acciones no primitivas, aplicando la técnica de refinamientos sucesivos.

#### Enunciado

Calcular el factorial de un número n dado.

Versión 1:

- $t_0$ . Declarar los objetos NUMERO y FACTORIAL de tipo entero.
- $t_1$ . Dar valores iniciales a los objetos NUMERO, FACTORIAL e  $I$ .
- $t_2$ . Actualizar el valor de FACTORIAL, multiplicando su valor actual por el valor actual de I.
- $t_3$ . Construir en I el entero positivo siguiente y repetir  $t_2$  hasta que se hayan efectuado todos los productos requeridos.

Ya podemos obtener un *bosquejo* de la versión final del algoritmo expresado en las acciones primitivas que anteriormente habíamos definido para el procesador:

Algoritmo "Factorial de n" FACTORIAL, NUMERO, I: entero {1} dar a NUMERO el valor  $n$  (que se desee)  $\{2\}$ dar a FACTORIAL el valor 1 {3} dar a  $I$  el valor 1  $\{4\}$ MIENTRAS el valor de I sea menor o igual que el valor de NUMERO **HACER** multiplicar el valor de I por el valor de FACTORIAL dar este nuevo resultado al objeto FACTORIAL {5} sumar 1 al valor de I dar este nuevo resultado al objeto  $I \{6\}$ 

# FINMIENTRAS

B

La declaración indicada en  $\{1\}$ , tiene por finalidad indicarle al procesador cuáles son los objetos del ambiente del algoritmo con los cuales debe trabajar.

Al ejecutarse las acciones  $\{2\}, \{3\}, \{4\}, \{5\}$  y  $\{6\}$  puede observarse una modificación del ambiente, por ejemplo, en el caso de  $\{2\}$  el objeto FACTORIAL pasa de tener un valor indeterminado, antes de la ejecución de dicha acción, a tomar el valor 1 después de la ejecución de la acción.

Ð

# 4.2. Prueba de Algoritmos

Ahora deberíamos efectuar una verificación o prueba del algoritmo para determinar si hace lo que nosotros pensamos que hace. Supongamos que  $n = \text{NUMERO} = 3$ .

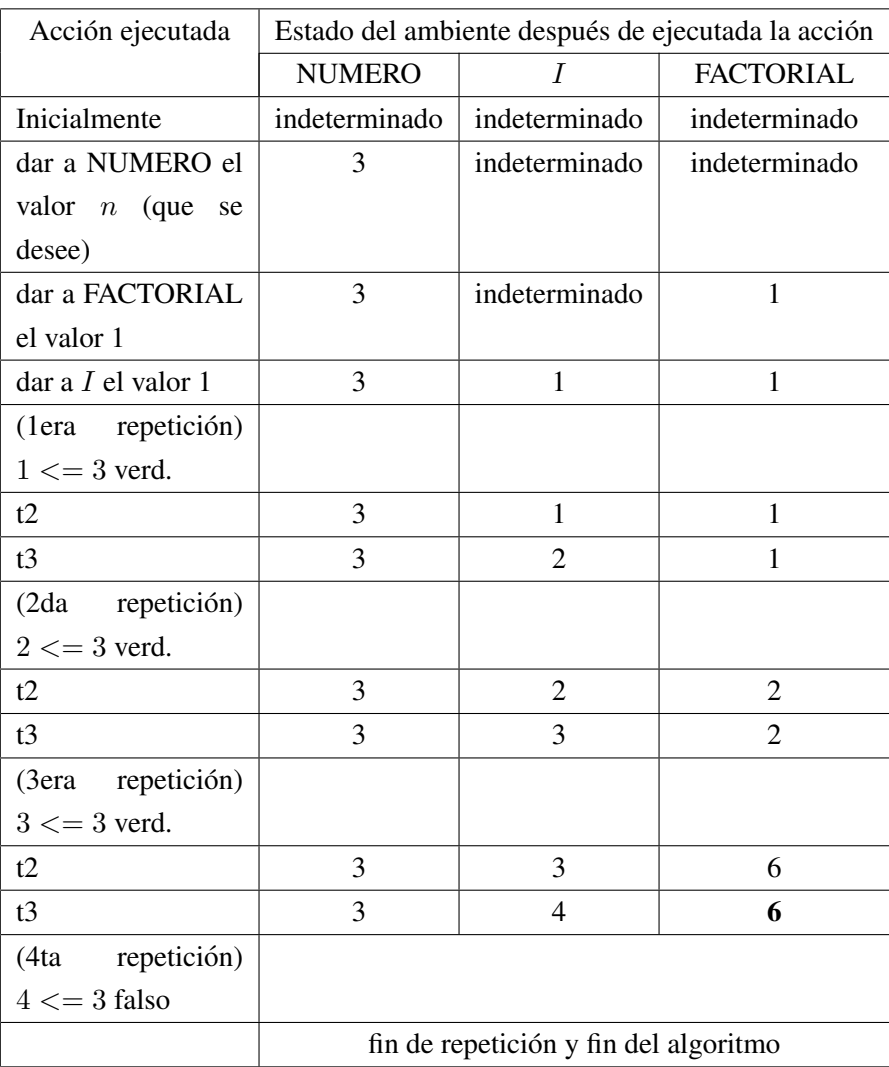

A partir de la elección de un valor, se puede probar el mal funcionamiento de un algoritmo: si el resultado obtenido, luego de una prueba, paso a paso, es incorrecto, se puede asegurar que el algoritmo no funciona. Sin embargo, la prueba que hemos realizado para el valor de NUMERO = 3, no asegura que nuestro algoritmo funciona correctamente para todo valor entero positivo puesto que no hemos demostrado, formalmente, que el mismo sea correcto independientemente de cual sea el valor inicial de NUMERO; sólo podemos afirmar que funciona correctamente para NUMERO = 3.

접

# 4.3. Precisiones acerca de los Objetos

En la sección anterior, en las acciones: "sumar 1 al valor de  $I$  y dar este nuevo resultado al objeto  $I$ " intervienen dos objetos, tales son  $I$  y 1. Durante la ejecución del algoritmo, el valor de  $I$  cambia, inicialmente está indeterminado, luego su valor es 1, después 2, etc.. En cambio el valor 1 permanece inalterable. En función de lo antedicho se puede clasificar a los objetos de la siguiente manera: *variables* y *constantes*, segun dicha ´ clasificación, el objeto  $I$ , es una variable y el objeto 1 es una constante.

> Una *variable* es un objeto del ambiente cuyo valor puede cambiar y que posee además los siguientes atributos: un *nombre* que la identifica, un *tipo* que describe los valores que puede tomar la variable y las operaciones que con dicha variable pueden realizarse.

Cuando se define una variable, se debe precisar su nombre y su tipo. Definir una variable es crear un objeto para el procesador. En el momento de la creación de una variable, ésta tiene un valor desconocido. Para definir una variable en PSeInt se debe colocar la palabra reservada Definir seguido por el nombre de la variable a continuación la palabra reservada Como y luego el tipo.

Definir <NbreVariable> Como <tipo>

 $El < tipo > podrá ser Entero$ , Real, Lógico o Caracter.

Una *constante* es un objeto cuyo valor no puede cambiar.

En la definición de variable hicimos referencia al concepto de *tipo*. En realidad en la bibliografía puede encontrarse como *tipo de datos. Dato* es la expresion general que describe los objetos con los cuales opera un ´ procesador. Existen diferentes tipos de datos, nosotros nos ocuparemos en este capítulo de los llamados *tipos primitivos* y, dentro de ellos, de los más simples: los numéricos (enteros y reales) los lógicos y los caracteres.

> El *tipo entero*, consiste de un conjunto finito de valores enteros. La cardinalidad de este conjunto depende de las características del procesador.

> El *tipo real*, consiste de un conjunto finito de valores reales. La cardinalidad de este conjunto también estará definida por las características del procesador.

Los números reales siempre tienen un punto decimal; las fracciones se guardan como números decimales.

El *tipo lógico*, también llamado *tipo booleano*, es el conjunto de los valores de verdad: VERDADERO y FALSO.

El *tipo caracter* es el conjunto finito y ordenado de caracteres que el procesador puede reconocer.

En general, todos los procesadores reconocen el conjunto de caracteres que contiene, entre otros:

- las letras mayúsculas del abecedario .
- las letras minúsculas del abecedario.
- los dígitos decimales del  $0 \ldots 9$ .
- **e** el carácter de espacio blanco, caracteres especiales tales como: \*, +, −, , /, (, ), ,, \$,  $\land$ , %, <, >.

Una constante de tipo caracter se escribe encerrada entre COMILLAS SIMPLES, por ejemplo 'A', 'a'.

# 5. Expresiones

Un procesador debe ser capaz de manipular los objetos del ambiente de un algoritmo. Es decir, debe ser capaz de calcular expresiones como:  $2 + 3$ ,  $a > b$ , etc. Luego:

Una *expresión* describe un cálculo a efectuar cuyo resultado es un valor único.

Una *expresión* consta de *operadores* y *operandos*. Según el tipo de los objetos que manipula, se clasifican en expresiones:

- aritméticas.
- nd relacionales,
- lógicas.

**R** 

El resultado de una expresión aritmética es de tipo numérico, el de una expresión relacional y el de una expresión lógica es de tipo lógico.

**R** 

# 5.1. Expresiones Aritméticas

Un operando de una expresión aritmética puede ser, por ahora, una constante de tipo numérico, una variable de tipo numérico u otra expresión aritmética, encerrada entre paréntesis. Los operadores aritméticos que soporta el Lenguaje de diseño PSeInt son:

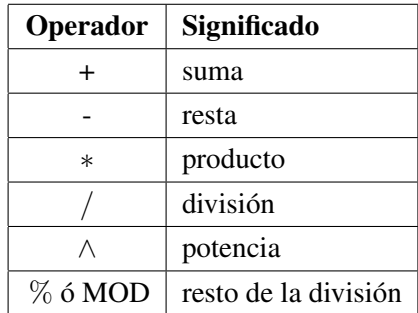

Como regla general se considera que si dos operandos tienen el mismo tipo, el resultado tambien es del mismo ´ tipo. Por ejemplo, la suma de dos números enteros da como resultado otro valor entero. A continuación se dan las reglas que nos permitirán determinar cómo se evaluará una expresión de dos o más operandos:

- 1. Todas las operaciones que están encerradas entre paréntesis se evalúan primero, cuando existen paréntesis anidados las expresiones más internas se evalúan primero.
- 2. Las operaciones aritméticas, dentro de una expresión, se ejecutan con el siguiente orden o precedencia:

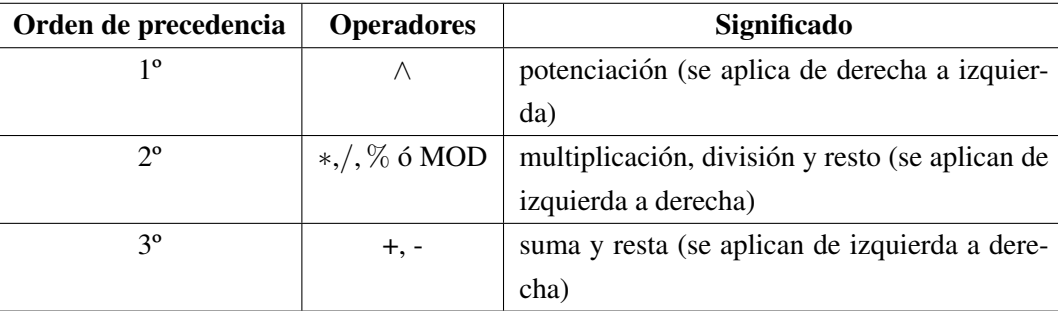

La tabla anterior indica que en una expresión primero se evalúa la potenciación, luego el producto y/o la división, que tienen el mismo nivel de prioridad y, finalmente, la suma y/o resta. Tanto en el caso del producto y/o division como en el de la suma y/o resta cuando en la columna significado se dice "se aplican de izquierda ´ a derecha" implica que si en una expresión aritmética hay seguidas tres operaciones, por ejemplo de producto, se comienza a calcular desde el que se encuentra más a la izquierda.

Ejemplo 1:

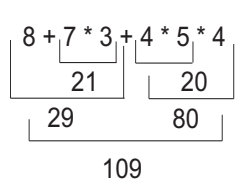

Figura 1

Ejemplo 2:

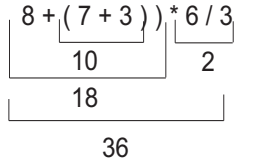

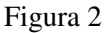

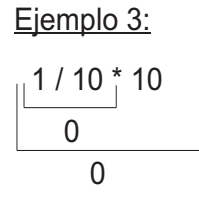

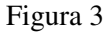

En el ejemplo 3 ¿pensó Ud. que el resultado correcto era 1?, tal pensamiento es incorrecto porque los operandos de esta expresion son todos enteros, luego todos los resultados, incluyendo los intermedios, deben ´ ser enteros. Siguiendo el orden de evaluación, dado en el cuadro anterior para operadores de igual prioridad (en este caso \* y /), de izquierda a derecha antes de multiplicar se debe dividir, entonces la primera operación es  $1/10$  cuyo resultado real es  $0.1$ ; pero al estar trabajando con tipo entero el resultado de esta operación es  $0$ .

# Ejemplo:

B

Para la operación de potenciación se tiene:

 $3 \ ^{\wedge}4 = 81$  (entero, entero  $\longrightarrow$  entero) 3.0  $\Delta$  = 81.0 (real, entero  $\rightarrow$  real)  $2 \angle 3.5 = 11.31$  (entero, real  $\rightarrow$  real)

donde la notación (tipo1, tipo2 → tipo3) se interpreta que tipo1 es el tipo del primer operando, tipo2 es el tipo del segundo operando y tipo3 es el tipo del resultado.

# 5.1.1. Funciones primitivas o predefinidas

Además de las operaciones básicas como suma, resta, multiplicación, división y potencia, en general, existe otro conjunto de operadores especiales llamados *funciones primitivas* (en semejanza con las acciones primitivas) que el procesador puede ejecutar. Las *funciones primitivas aritméticas* del Lenguaje de diseño PSeInt son:

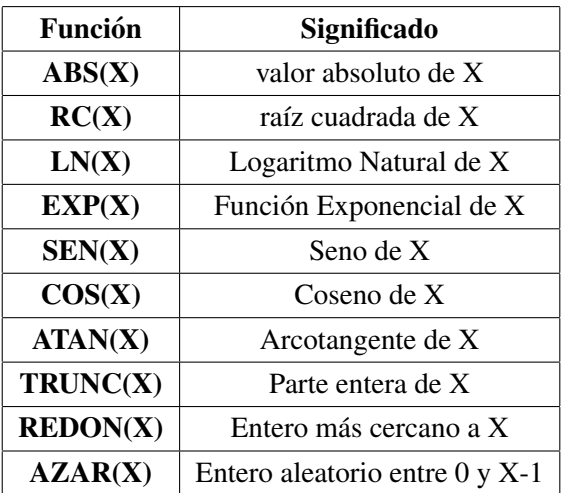

Al escribir el nombre de la función, a continuación, entre paréntesis, se escribe el objeto al cual se le aplicará la función, llamado *argumento*, el procesador devolverá el resultado; por ejemplo,  $RC(9) = 3$  y  $RC(0,25) =$ 0,5. Como las funciones primitivas devuelven valores, éstas pueden ser usadas como parte de una expresión aritmética.

Ejemplo:

Ð

$$
\frac{10 * 5 + RC(64)}{50 \t 8}
$$

Figura 4

# 5.1.2. Asignación Aritmética

En un ambiente dado, para dar valor a una variable, se utiliza el *operador de asignación*, cuyo símbolo, en el Lenguaje de diseño PSeInt, será ←, tal operación se escribe como:

$$
V \longleftarrow E
$$

(caracter menor + caracter menos) en la que:

- 1. V es el nombre de la variable a la cual el procesador va a asignarle (darle) el valor de E.
- 2. ←−, identifica al operador de asignacion. ´
- 3. E representa el valor a asignar y puede ser una constante, otra variable, o el resultado de la evaluacion de ´ una expresión.

Según sea el tipo de  $V$  y  $E$ , la operación de asignación aritmética se clasifica como entera o real.

En particular, diremos que  $V \leftarrow E$  es una asignación *aritmética entera* si:

- 1. V es una variable de tipo entero.
- 2.  $E$  es una constante entera, una variable entera, una expresión entera o una función primitiva que retorna un valor entero.

#### o V ←− E es una *asignacion aritm ´ etica real ´* si:

- 1. V es una variable de tipo real.
- 2.  $E$  es una constante real, una variable real, una expresión real o una función primitiva que retorna un valor real.

# Ejemplos:

B

La acción  $I \leftarrow 1$  *significa* dar a la variable de nombre I, el valor 1.

Es *importante remarcar* que el número 1 *reemplaza* al valor que tuviere I antes de que se ejecute la acción de asignación. *Siempre, cuando se asigna un nuevo valor a una variable, el valor anterior se pierde.* 

La acción  $A \leftarrow B$  *significa* dar a la variable A el valor de la variable B

Supongamos, por ejemplo, que el estado del ambiente **antes** de la ejecución de la acción de asignación era:  $\vec{A}$ contenía el valor 6 y la variable  $B$  el valor 7. Gráficamente:

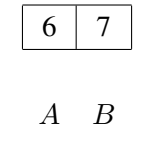

**Luego** de la ejecución de la acción primitiva de asignación  $A \leftarrow B$ , el resultado es:

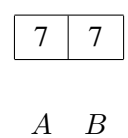

Note que mientras A pierde su viejo valor, B lo mantiene.

La acción  $A \leftarrow E$ , con E siendo una expresión, *significa* dar a la variable A el resultado de la evaluación de la expresión  $E$ .

# Ejemplo:

Sea la siguiente acción de asignación

$$
\text{SUM} \longleftarrow 3.5 + 4.0*\,(\text{-}7.2)
$$

Primero se evalúa la expresión, con las reglas dadas para la evaluación de expresiones, luego el resultado -25.3 se asigna a la variable SUM.

> La acción  $I \leftarrow I + x$  *significa* incrementar en x el valor de I y guardarlo en la variable I.

donde  $x$  puede ser una constante, una variable, el resultado de la evaluación de una expresión o el resultado de la evaluación de una función primitiva.

# Ejemplo:

Sea la siguiente acción de asignación aritmética:

$$
I \longleftarrow I + 1.0
$$

Si antes de ejecutar la acción de asignación el estado del ambiente con respecto a  $I$  era que  $I$  contenía el valor 5.6, luego de la ejecución de la acción de asignación el estado del ambiente con respecto a  $I$  es que esta variable contendrá el valor 6.6. Esquemáticamente:

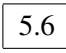

I

Luego:

**R** 

6.6

I

Ejemplo:

Si el contenido de B fuere 14, luego el valor de la expresión es  $-2$  y éste es el valor que contendrá la variable A. Es importante notar que cuando, dentro de una expresion aparece el nombre de una variable, para ´ poder evaluar la expresión se consulta el valor de la variable, en el ejemplo la variable es  $B$  y antes de poder evaluar la expresión  $3 * 4 - B$  se debe tomar el valor de B que es 14.

 $A \leftarrow 3 * 4 - B$ 

Por lo tanto, en una variable se puede, por un lado almacenar un valor como sucede en la variable A y, por otro, consultar el valor que ya tiene, como sucede en el ejemplo con la variable B.

# Ejemplo:

Sean las variables A que contiene el valor 3 y B que contiene el valor -3, luego de las siguientes asignaciones: ¿Cuál será el valor de C en cada caso?

$$
C \longleftarrow \mathbf{ABS}(A)
$$

$$
C \longleftarrow \mathbf{ABS}(B)
$$

 $i$ Cuál será el valor de  $C$  en cada caso?

Para concluir esta sección mostraremos el algoritmo "Factorial de n", construido anteriormente, reescrito aplicando los conceptos de expresión y asignación.

# ALGORITMO "Factorial de n"

```
FACTORIAL, I, NUMERO: entero
NUMERO ←− 4
FACTORIAL ←− 1
I \leftarrow 1MIENTRAS el valor de I sea menor o igual que el valor de NUMERO
     HACER
     FACTORIAL ←− FACTORIAL ∗ I
     I \leftarrow I + 1FINMIENTRAS
```
# FINALGORITMO

# 5.2. Expresión Relacional

#### 5.2.1. Concepto de Predicado

Dados los *valores logicos verdadero y falso ´* :

$$
L = \{VERDADERO, FALSO\}
$$

y un conjunto  $E$  cualquiera:

Un *predicado* es una aplicación de E en el conjunto L

Un predicado puede ser verdadero para ciertos elementos de E y falso para otros. Por ejemplo, sea *E = el conjunto de los numeros naturales ´* y sobre este conjunto definimos el siguiente predicado P: "x es par", el predicado P toma el valor verdadero para ciertos valores de x dentro del conjunto  $E$ , es decir, para el subconjunto {2, 4, 6, . . .} mientras que toma el valor falso para otros elementos de E como para los del subconjunto  $\{1, 3, 5, \ldots\}.$ 

Otro ejemplo; si X e Y son dos variables de tipo entero, podemos definir el predicado binario P *= "*X *es mayor que* Y" denotado como " $X > Y$ " y el conjunto E como el conjunto de pares de números enteros  $(X, Y)$ .

Al diseñar un algoritmo, muchas veces la ejecución de un conjunto de acciones depende de la evaluación de un *predicado o condición*. Por ejemplo, en el algoritmo "Factorial de n", la condición de la repetición "el valor de NUMERO es menor o igual que el valor de I" es un predicado que se aplica sobre el conjunto de pares (NUMERO,  $I$ ) en  $L$ .

Para expresar un predicado o condición a menudo se escribe una comparación entre dos valores del mismo tipo, por ejemplo ambos valores de tipo entero, real o carácter. Una comparación tal es llamada *predicado elemental o expresion relacional. ´*

# 5.2.2. Operadores Relacionales

**R** 

Para las *comparaciones* de valores *numéricos* en general o *carácter*, los operadores relacionales con los que trabaja el Lenguaje de diseño PSeInt son:

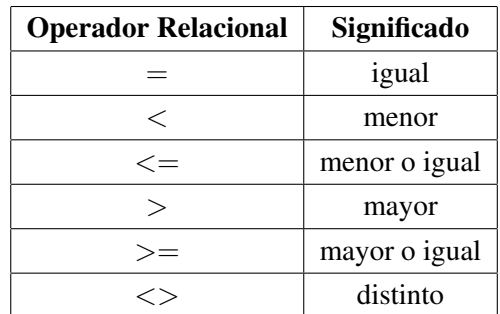

Para la *comparación de valores lógicos* se usan, sólo, los operadores =  $y \ll$ .

Si A es una variable entera cuyo valor es 3 y tenemos la constante entera 15, la tabla siguiente ejemplifica el calculo de algunos posibles predicados: ´

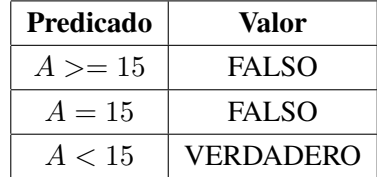

Los predicados elementales o expresiones relacionales pueden combinarse, mediante los conectores u operadores lógicos para formar predicados compuestos:

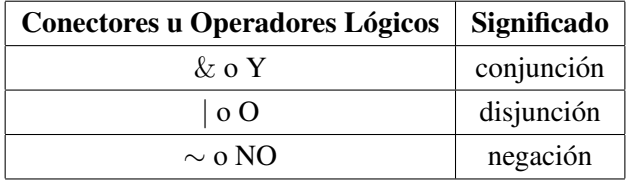

Para formalizar estos conceptos, sea una condición *P* y otra *Q* entonces se pueden definir las tablas de verdad para cada operador lógico como sigue:

*Conjuncion (y l ´ ogico) ´*

B

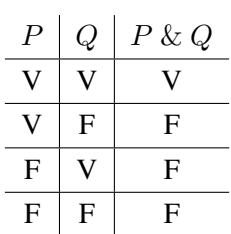

Como puede desprenderse de la tabla anterior, la conjunción sólo devuelve un valor de verdad verdadero (V) cuando ambas proposiciones ( $P$  y  $Q$ ) son verdaderas, en cualquier otro caso devuelve falso (F).

#### *Disjuncion (o l ´ ogico inclusivo) ´*

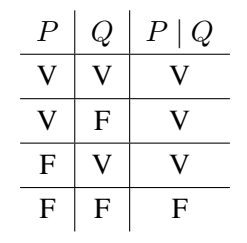

La disjunción devuelve un valor de verdad Verdadero cuando al menos una de las dos proposiciones o ambas son verdaderas.

Los resultados anteriores pueden generalizarse a condiciones compuestas que contengan más de dos condiciones simples.

# *Negacion l ´ ogica ´*

La negación se aplica a un predicado (que puede ser simple o compuesto) y su tabla de verdad es la siguiente:

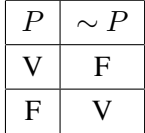

# O sea, que simplemente cambia el valor de verdad del predicado.

# Ejemplo:

B

Sean X, K y Z tres variables enteras cuyos valores son 1, 3 y 2, respectivamente, y sean los predicados elementales  $P = "X = 1", Q = "K < 2"$  y  $\mathbf{R} = "Z = 5".$  Veamos, entonces la evaluación de la siguiente condición o predicado compuesto (de ahora en más nos referiremos, cuando hablemos de predicados, a las condiciones).

Sea el siguiente predicado compuesto:

$$
(X = 1 | K < 2) \& Z = 5
$$

Entonces para conocer su valor de verdad se puede construir la tabla de verdad correspondiente:

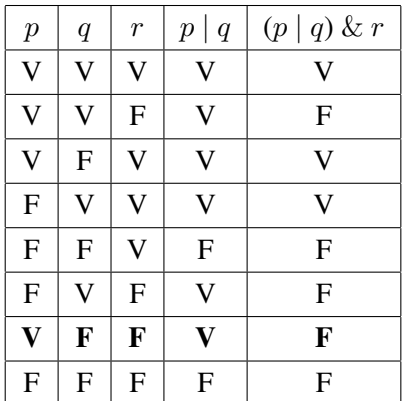

Para el ejemplo que estamos tratando el resultado final es falso tal cual se señala, remarcado en negrita, en la tabla.

Visto de otra forma más gráfica:

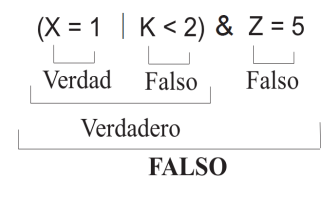

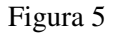

Es importante notar que una condición que, matemáticamente, se escribe como:

$$
A
$$

el procesador no la reconocerá, sino que deberá reescribirse como:

 $(A < B) \& (B < C)$ 

El orden de precedencia de los operadores es:

 $1^\circ \sim$  (no lógico)

 $2^{\circ}$  & (conjunción)

 $3^{\circ}$  | (disjunción)

Al igual que sucedía con las expresiones aritméticas, si dos operadores de igual prioridad aparecen seguidos la regla de precedencia indica que se evalúan de izquierda a derecha, por ejemplo:

 $P\&Q\&R$  se evaluará como  $((P\&Q)\&R)$ 

Ahora podemos dar nuestra versión final del algoritmo "Factorial de  $n$ ":

– Departamento de Informatica – Universidad Nacional de San Luis ´ 21

B

ALGORITMO "Factorial de n" Definir FACTORIAL, I, NUMERO Como entero NUMERO ←− 6 FACTORIAL ←− 1  $I \leftarrow 1$ MIENTRAS  $I \leq$ = NUMERO HACER FACTORIAL ←− FACTORIAL \* I  $I \longleftarrow I + 1$ FINMIENTRAS

# FINALGORITMO

# 5.3. Expresiones Lógicas

Un operando de una expresión lógica puede ser una variable de tipo lógica o una expresión lógica. Los operadores lógicos que soporta el Lenguaje de diseño PSeInt son los ya definidos en el punto anterior, es decir: &, |, ∼.

Ejemplo:

Si A = VERDADERO, B = FALSO entonces la expresión  $A\&B \mid (∼ B)$  da como resultado:

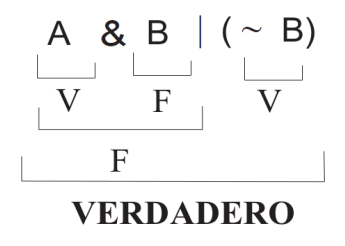

Figura 6

# 5.3.1. Asignación Lógica

Diremos que:

 $V \longleftarrow E$ 

es una *asignacion l ´ ogica ´* si:

Ð

- 1.  $V$ , es una variable lógica.
- 2.  $E$ , es una constante lógica (**VERDADERO, FALSO**), una variable lógica, una expresión relacional o una expresión lógica.

# Ejemplo:

Supongamos que  $H, T, y, Q$  son variables de tipo lógico, luego de ejecutar las siguientes acciones:

$$
H \longleftarrow 2 < 5
$$
\n
$$
T \longleftarrow H \mid (8 \gt = 9)
$$
\n
$$
Q \longleftarrow \text{FALSEO}
$$

Los valores de  $H, T, y \ Q$  son **VERDADERO, VERDADERO** y **FALSO** respectivamente.

# 5.4. Asignación Caracter

$$
V \longleftarrow E
$$

es una asignación de caracter si:

- 1. V es una variable de caracter.
- 2. E es una constante de caracter.

# 6. Acciones Primitivas de Entrada - Salida de Datos

# 6.1. Entrada de Datos

B

Un valor que no pertenece al ambiente puede introducirse al mismo, mediante una accion, que llamaremos ´ *lectura*.

> *Lectura*, es toda acción que permite la entrada de uno o más valores del ambiente a través de un dispositivo. Una lectura es una asignación, en el sentido que toma valores del medio externo y lo asigna a las variables del ambiente. La lectura es una acción primitiva.

En el Lenguaje de diseño PSeInt la lectura se denota de la siguiente manera:

# LEER V

donde V es una variable del ambiente. O bien:

# LEER  $A, \ldots, X$

La acción LEER <lista de variables > asigna un nuevo valor a cada una de las variables que aparece en la lista

# 6.2. Salida de Datos

Un valor del ambiente puede comunicarse al mundo exterior, por ejemplo a través de la impresión sobre un papel.

> Llamaremos *escritura* a la acción primitiva que permite la salida de valores del ambiente a través de un dispositivo. Esta acción toma uno o más valores del ambiente y lo comunica al medio externo conservando dichas variables sus valores.

En el Lenguaje de diseño PSeInt la notaremos de la siguiente manera:

# ESCRIBIR V

donde V es la variable cuyo valor se desea comunicar al medio externo. O bien:

# ESCRIBIR  $A, \ldots, X$

Esta acción comunica los valores de las variables referenciadas uno al lado del otro. La acción **ESCRIBIR**  $A, \ldots, X$  se puede expresar también de la siguiente manera:

#### ESCRIBIR A

......

......

B

#### ESCRIBIR X

En este caso los valores de las variables referencias se comunican en líneas individuales (una debajo de la otra).

Es importante destacar que, en el ambiente, cuando resulte conveniente, pueden nombrarse tambien los ´ Datos Auxiliares, que aunque no son los requeridos por el problema, sirven como información de la/s etapa/s intermedia/s entre los Datos de Entrada y los Resultados o Datos de Salida. De la misma manera se puede pretender comunicar informacion no necesariamente almacenada en una variable, por ejemplo texto, o combi- ´ naciones de variables y texto.

ESCRIBIR "El resultado es"

O también:

ESCRIBIR "El resultado es", X

Con estas nuevas acciones podemos enriquecer el algoritmo "Factorial de n" de la siguiente manera:

Última versión en PSeInt:

Algoritmo Factorial-de-n

Definir FACTORIAL Como Entero Definir NUM Como Entero Definir I Como Entero LEER NUM // El valor que se desee  $FACTORIAL \longleftarrow 1$  $I \leftarrow 1$ Mientras  $I \leq NUM$  Hacer  $FACTORIAL \longleftarrow I$  \* FACTORIAL  $I \leftarrow I + 1$ FinMientras ESCRIBIR "El factorial es:", FACTORIAL

## FinAlgoritmo

Dato de Entrada: NUMERO

Dato de Salida: FACTORIAL

Dato Auxiliar: *I* 

B

Notemos que la secuencia de acciones aparece ahora, delimitada por las palabras Algoritmo y FinAlgoritmo.

Esta forma de presentacion de un algoritmo, es la que utilizaremos de ahora en adelante. ´

# 7. Estructuras de Control

# 7.1. Introduccion´

Estructurar el control de un conjunto de acciones, detalladas en un algoritmo, es brindar mecanismos que permitan indicar el orden en que las mismas van a ser llevadas a cabo.

Una de las mayores potencias de un procesador proviene de su capacidad de tomar decisiones y de determinar qué acción realizar al momento de ejecutar un algoritmo, sobre la base de los valores de algunos de los datos que se leen o bien, de los resultados de los cálculos que se realizan.

Vamos a explicar ahora tres conceptos muy importantes, tales son las *estructuras de control*:

Secuencial Condicional Repetición

que en general no modifican el ambiente sino el orden en que el procesador ejecuta las acciones primitivas.

# 7.2. La Estructura de Control Secuencial

Cuando no se indique lo contrario el flujo de control de ejecución de un algoritmo seguirá la secuencia implícita del mismo. Entendemos por secuencia implícita, que las acciones se ejecutan en el orden en que son escritas en el algoritmo, es decir desde la primera hacia la ultima ("desde arriba hacia abajo"). Al terminar de ´ ejecutarse una acción se pasa a la inmediata siguiente que está perfectamente determinada y, así siguiendo, hasta alcanzar la última acción del algoritmo. Por ejemplo, en el caso del algoritmo factorial, las siguientes acciones primitivas representan una secuencia:

> Leer NUMERO  $FACTORIAL \leftarrow 1$  $I \leftarrow 1$

B

Lo mismo podría visualizarse gráficamente a través de lo que se conoce como un **diagrama de flujo** (que sirve para visualizar todos los posibles órdenes de ejecución de un algoritmo), en él las *acciones primitivas* que modifican el ambiente se escriben dentro de *rectángulos*, entonces el ejemplo anterior quedaría expresado:

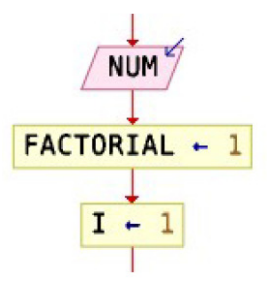

Figura 7: Diagrama de flujo en PSeInt

# 7.3. La Estructura de Control Condicional

Un algoritmo permite resolver problemas de una misma clase. Sin embargo, en la mayoría de las clases de problemas no es posible hallar un conjunto de acciones secuenciales simples que permitan resolver el mismo. Algunas acciones pueden tener que llevarse a cabo sólo para ciertas instancias del problema, o lo que es lo mismo, sólo si ciertas condiciones se satisfacen.

Cuanto más general intente ser nuestro algoritmo, es posible que deba considerar más alternativas. Cualquier lenguaje de diseño que se utilice debe proveer algún mecanismo para expresar que un conjunto de acciones debe ejecutarse sólo bajo ciertas condiciones. El **condicional** permitirá que una o un conjunto de acciones primitivas se ejecuten sólo si cierta condición se cumple. Por ejemplo:

*Si* n > 0 *entonces decrementar* n *en 1*

quiere decir que sólo restaremos 1 a  $n$  si  $n$  es un número positivo. Las condiciones prevén las distintas situaciones que pueden presentarse en la resolución del problema. El condicional permite que la ejecución de cierto conjunto de acciones quede sometida a una condición.

Supongamos tener dos variables enteras, A y B, que tienen valores diferentes; buscamos escribir el mayor valor. Esto es, si  $A > B$  debe escribirse el valor de A, en caso contrario el valor de B. En este caso, es evidente que existen *secuencias de acciones alternativas*, tales son "escribir el valor de A" o "escribir el valor de B". La elección acerca de cuál de los dos valores escribir depende de la condición: el valor de  $A$  es o no mayor que el valor de B.

El diagrama de flujo asociado con la acción condicional quedaría expresado:

donde  $A > B$  es un predicado que describe una condición que se debe evaluar. El resultado de esta acción completa es que el mayor de los dos valores, es el que se escribirá.

Ejemplo:

 $\blacksquare$ 

B

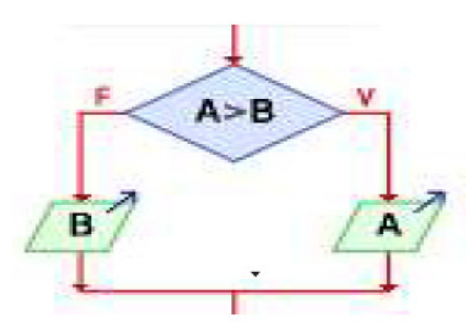

Figura 8: Diagrama de flujo en PSeInt

Supongamos que A tiene el valor 8 y B el valor 3. Como 8 es mayor que 3, la condición  $A > B$  es Verdadera y, por lo tanto se escribirá el valor 8 como resultado de la acción primitiva Escribir A.

En este ejemplo sencillo hemos analizado la *estructura de control condicional*. El formato algorítmico de dicha estructura es:

> $SI <$ condición $>$ Entonces <alternativa verdadera> SiNo <alternativa falsa> FinSi

El inicio de la estructura comienza con la palabra Si y el final con la palabra FinSi.

Se llaman *delimitadores* a las palabras Si, Entonces, SiNo y FinSi.

Ahora podemos reescribir el ejemplo anterior de la siguiente manera

```
Si A > BEntonces
     Escribir A
  SiNo
     Escribir B
FinSi
```
Tanto la condición como cada una de las alternativas de la estructura, pueden ser más complejas, por ejemplo, la alternativa verdadera y la alternativa falsa pueden consistir de una secuencia de acciones primitivas en lugar de una única acción (como en el ejemplo dado). La condición, a su vez, puede consistir de un predicado compuesto.

La estructura condicional en sí misma, se considera como un ente completo (una única acción), es decir al que se ingresa en el punto en el cual la condición se evalúa. Una vez evaluada la condición se toma por el camino indicado por *una* de las alternativas y, luego, el control pasa a la acción primitiva que sigue al delimitador **FinSi** (si dicha accion existe). ´

Es necesario asegurar que las condiciones sean mutuamente excluyentes, esto es, no puede ocurrir que dos o más condiciones sean satisfechas simultáneamente, pues caeríamos en un problema de ambiguedad: ¿Cuál de los bloques de acciones es ejecutado?

#### Otro ejemplo:

Enunciado: Calcular la raíz cuadrada de un número, si éste no es negativo; en caso contrario no calcular nada.

# Ambiente del Algoritmo:

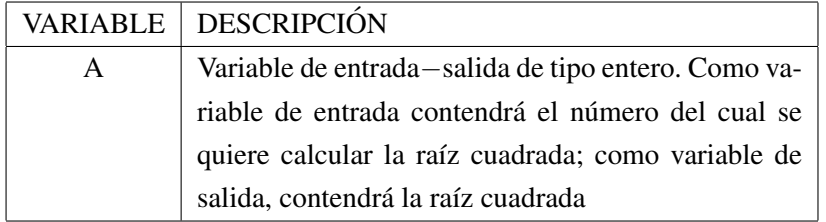

# Algoritmo:

# Versión 1:

 $T_1$  Declarar las variables a ser utilizadas por el algoritmo.

 $T_2$  Leer el número del cual se desea calcular la raíz cuadrada, guardándolo en la variable  $A$ .

 $T<sub>3</sub>$  Si el valor ingresado en T2 es positivo o cero, calcular la raíz cuadrada, usando la función primitiva correspondiente, luego informar resultado; sino no hacer nada.

Versión 2:

**R** 

 $T_{1,1}$  Declarar la variable A de tipo entero.

 $T_{2,1}$  Leer el número del cual se desea calcular la raíz cuadrada en la variable A.

Si el valor guardado en A es positivo o cero

 $T_{3,1}$  Calcular la raíz cuadrada usando la función primitiva correspondiente

 $T_{3,2}$  guardar la raíz en A

T<sub>3,3</sub> Escribir el valor de la raíz calculada en A

Versión 3: (final)

# Algoritmo "raíz cuadrada"

Definir A Como Entero {//Entrada de datos} Leer A  $\frac{f}{S}$ e determina si el valor de A es no negativo $\}$ Si  $A \geq 0$ Entonces

//Cálculo de la raíz cuadrada  $A \leftarrow RC(A)$ //Salida del resultado Escribir A

FinSi

FinAlgoritmo

B

En el algoritmo anterior *las frases u oraciones escritas entre llaves o con doble l´ınea diagonal* representan *comentarios* y sirven para documentar un algoritmo. Ademas el algoritmo anterior es, a la vez, un ejemplo ´ donde un dato de entrada puede tambien ser utilizado como dato de salida. Puede suceder que, si la condi- ´ ción es falsa, no existan acciones a ejecutar (como en el ejemplo anterior). En estos casos, en la construcción algorítmica no aparece el delimitador  $SINO$  y el formato de la construcción condicional es:

 $Si <$ condición $>$ 

# Entonces

 $\langle$ alternativa verdadera $>$ 

# FinSi

 $\bullet$ 

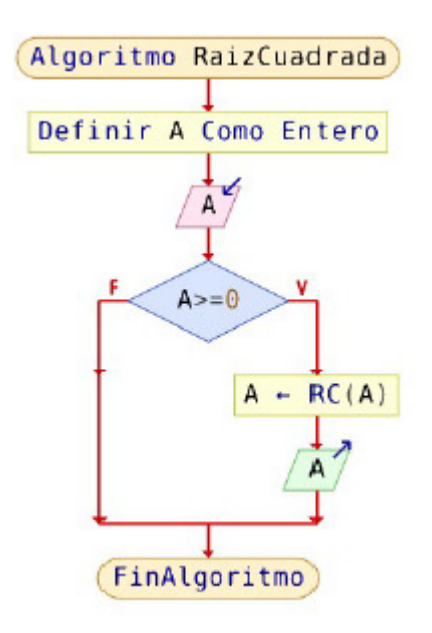

Figura 9: Diagrama en PSeInt

# 7.3.1. Anidamiento de Estructuras Condicionales

Tanto la alternativa verdadera como la falsa, pueden contener a su vez, estructuras condicionales. Analicemos el siguiente esquema, donde: p y q, son predicados y a, b, c, y d, son acciones.

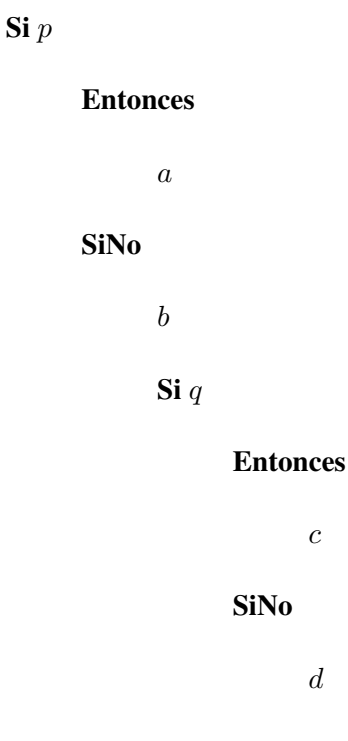

# FinSi

#### FinSi

Veamos el resultado de todas las posibles ejecuciones de este algoritmo:

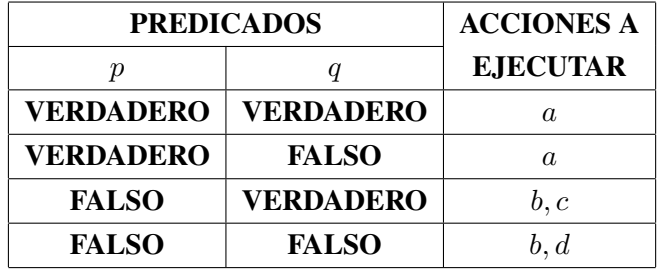

Lo cual se visualiza más fácilmente a través de un diagrama de flujo:

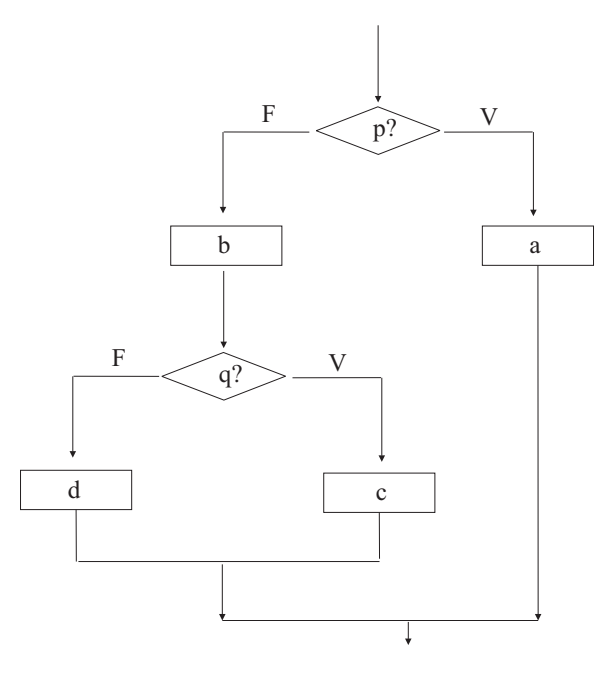

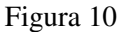

A continuación se ejemplifica el uso de la estructura de control condicional anidada.

Enunciado: Los operarios de una empresa trabajan en dos turnos; uno diurno, cuyo código es 1, y el otro nocturno cuyo codigo es 2. Se desea calcular el jornal para un operario sabiendo que, para el turno nocturno, ´ el pago es de \$5 la hora y, para el turno diurno es \$3 la hora, pero en este último caso, si el día es Domingo se paga un adicional de \$1 por hora.

Las fórmulas para calcular el jornal son:

B

*fórmula 1* (para el turno nocturno) : jornal =  $5 *$  horas trabajadas

*fórmula 2a* (turno diurno, no es domingo) : jornal =  $3$  \* horas trabajadas

*fórmula 2b* (turno diurno, domingo) : jornal =  $(3 + 1)$  \* horas trabajadas

Ambiente del Algoritmo:

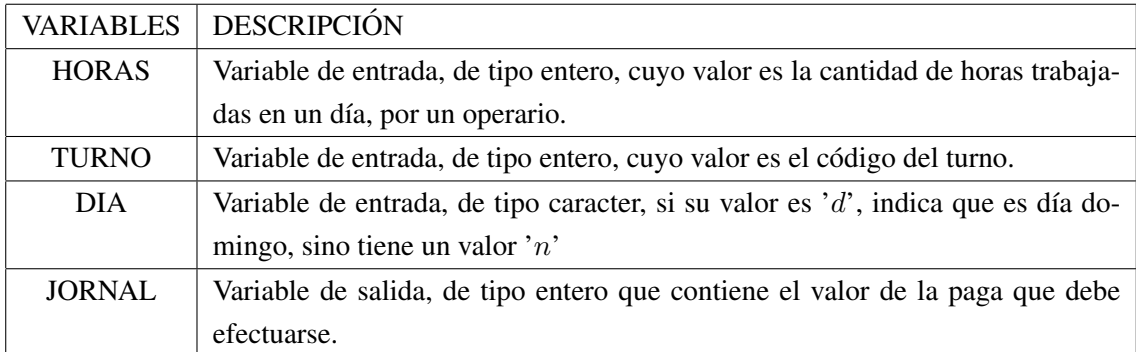

# Algoritmo:

Versión 1:

 $T_1$  Declarar los objetos que almacenarán los datos.

 $T_2$  Ingresar los datos necesarios horas trabajadas, tipo de turno y día trabajado

T<sup>3</sup> Calcular el jornal

T<sup>4</sup> Informar resultados

Como las acciones de este algoritmo no son primitivas, aplicaremos la técnica de refinamiento sucesivo.

# Versión 2:

 $\bullet$ 

- $T_{1,1}$  Definir la variable HORAS de tipo Entero
- T1,<sup>2</sup> Definir la variable TURNO de tipo Entero
- T1,<sup>3</sup> Definir la variable JORNAL de tipo Entero
- T1,<sup>4</sup> Definir la variable DIA de tipo Caracter
- T2,<sup>1</sup> Leer el valor correspondiente a las horas trabajadas, en la variable HORAS

 $T_{2,2}$  Leer el valor correspondiente al código del turno, en la variable TURNO

 $T_{2,3}$  Leer el valor correspondiente al código del día, en la variable DIA

Si el turno es nocturno entonces

 $T_{3,1}$  calcular el jornal usando la Fórmula 1 (jornal = 5 \* horas trabajadas)

sino

si el día no es domingo entonces

 $T_{3,2}$  calcular el jornal usando la fórmula 2a (jornal = 3 \* horas trabajadas)

sino

```
T_{3,3} calcular el jornal usando la fórmula 2b (jornal = (3 + 1) * horas trabajadas)
```
T4,<sup>1</sup> Escribir el valor del jornal calculado en T3

 $Version 4 (final):$ </u>

```
Algoritmo "Jornales"
     Definir HORAS Como Entero
     Definir TURNO Como Entero
     Definir JORNAL Como Entero
     Definir DIA Como Caracter
     Si TURNO = 2Entonces
           JORNAL ←− 5∗ HORAS
     SiNo
           Si DIA \langle >' d' \rangleEntonces
                       JORNAL ←− 3∗ HORAS
           SiNo
                       JORNAL \longleftarrow (3 + 1)* HORAS
           FinSi
     FinSi
     Escribir JORNAL
```
FinAlgoritmo

**R** 

La tabla siguiente describe tres ejecuciones distintas del algoritmo, a partir de distintos valores de entrada, los cuales son elegidos teniendo en cuenta que se ejecuten todas las posibles acciones del algoritmo.

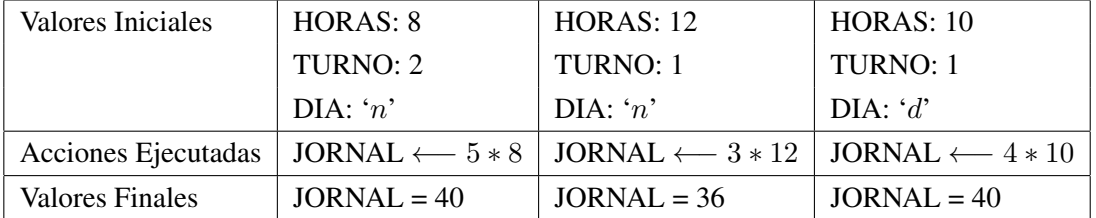

# 7.4. Estructura de Control de Repeticion´

En esta sección analizaremos dos estructuras de control repetitivas que permiten repetir una acción o una secuencia de acciones. Estas estructuras se diferencian, esencialmente, respecto de si el número de repeticiones es o no conocido "a priori".

# 7.4.1. Estructura de Repeticion´ *"Mientras* <*condicion*> *Hacer ... FinMientras"*

El formato de esta estructura de control en **nuestro lenguaje de diseño de algoritmos** es:

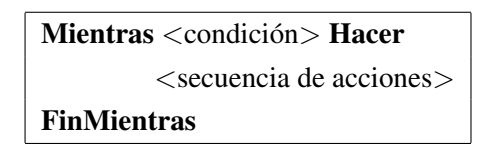

En esta estructura de control la palabra FinMientras es un delimitador que se utiliza para indicar el fin de la secuencia de acciones a repetir. La cantidad de veces que se ejecutará la <secuencia de acciones > o el cuerpo de la repetición:  $0, 1, 2, \ldots, n$  no es conocida de antemano sino que depende de la verdad o falsedad de la  $\alpha$  <condición > . La  $\alpha$  condición > es evaluada antes de la ejecución de la secuencia. Si el resultado es verdadero, la <secuencia de acciones> se ejecuta; si la condición resulta falsa, finaliza la repetición, es decir, se ejecutará la primer acción primitiva que siga a **FinMientras** (si ésta existe). El correspondiente diagrama de flujo es:

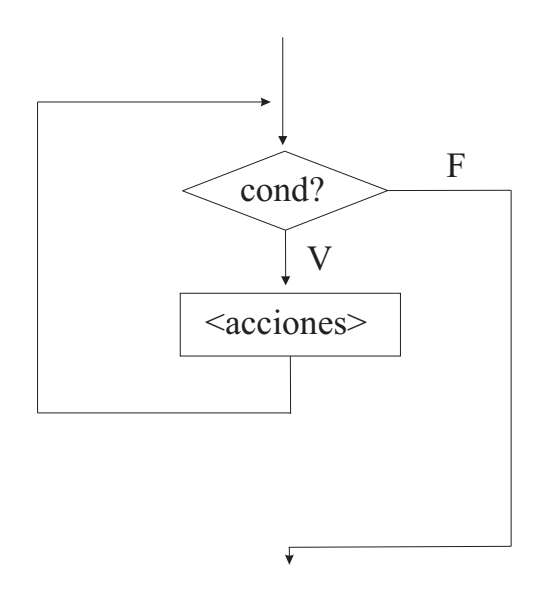

Figura 11

# 7.4.2. Estructura de Repeticion´ *"Para... Hacer ...FinPara"*

El algoritmo "Factorial de n", desarrollado en secciones previas, incluye dos acciones que se repiten un número de veces conocido de antemano y que está dado por el valor de la variable NUMERO. Podemos entonces, describir con la siguiente frase, el tratamiento dado al algoritmo:

> "para cada uno de los valores de la variable I, desde 1 hasta el valor de la variable NUMERO, asignar a FACTORIAL, su valor multiplicado por el valor de I".

Para muchas situaciones, puede resultar útil disponer de una estructura de control repetitiva que permita que una secuencia de acciones se ejecute un número fijo, conocido de antemano, de veces. El formato de esta nueva estructura de control es el siguiente:

> Para  $V \leftarrow Vi$  Hasta V f Con Paso P Hacer <secuencia de acciones> FinPara

Donde:

육

1. V es una variable de tipo entero llamada *variable de control* de la repeticion. ´

2. Vi, V f y P pueden ser variables o constantes de tipo entero o expresiones aritméticas. Vi recibe el nombre de *valor inicial*; V f recibe el nombre de *valor final y* P *es el paso*, o sea en cuanto se incrementa (o decrementa) V para llegar desde V i a V f (o desde V f a V i) y debe ser distinto de cero (pero puede ser positivo o negativo).

La forma en que el procesador interpreta esta estructura de control de repetición es la siguiente:

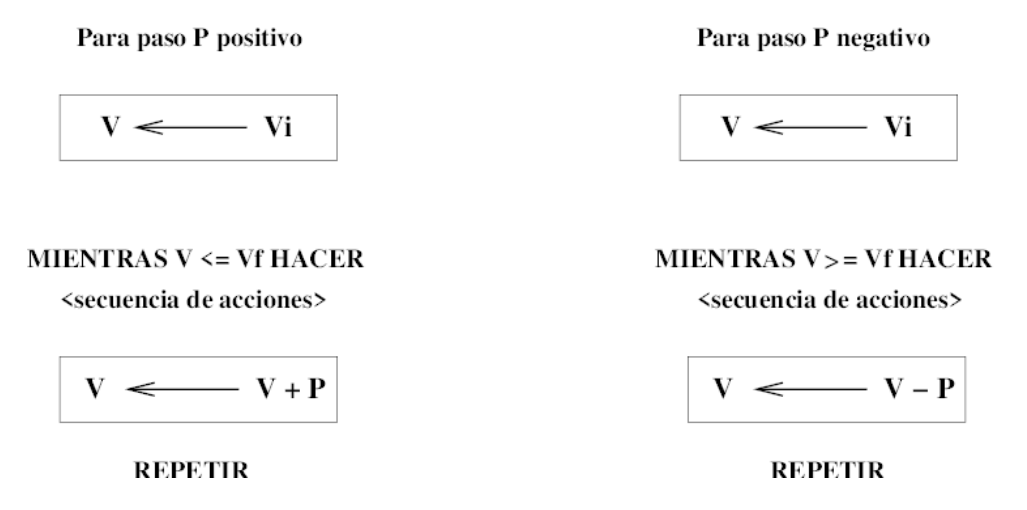

Figura 12

El número de veces que se ejecuta repetitivamente la <secuencia de acciones > se determina al momento en que el procesador ingresa a la ejecución de esta estructura. Este número está dado por la parte entera de:

 $(V f - Vi + P)/P$ 

Si este número es cero o negativo, la repetición no se ejecuta. No es aconsejable incluir dentro de  $\leq$ secuencia de acciones acciones que modifiquen ni a V (variable de control) ni a Vi, V f y P, aunque puedan utilizarse para efectuar cálculos.

Para ejemplificar el uso de esta estructura, reescribamos el algoritmo "Factorial de n":

Algoritmo "Factorial de n" Definir NUM Como Entero Definir FACTORIAL Como Entero Definir I Como Entero Leer NUM FACTORIAL ←− 1 Para I ←− 1 Hasta NUM Con Paso 1 Hacer FACTORIAL ←− FACTORIAL \* I FinPara

B

**R** 

Escribir FACTORIAL FinAlgoritmo

# 7.4.3. Anidamiento de Estructura de Repeticion´

De la misma forma que es posible incluir, dentro de una estructura de decisión, otra estructura condicional; también es posible insertar una estructura de repetición en el interior de otra estructura de repetición. Las reglas de anidamiento son similares en ambos casos: La estructura interna debe estar totalmente contenida dentro de la estructura externa, no permitiéndose el solapamiento.

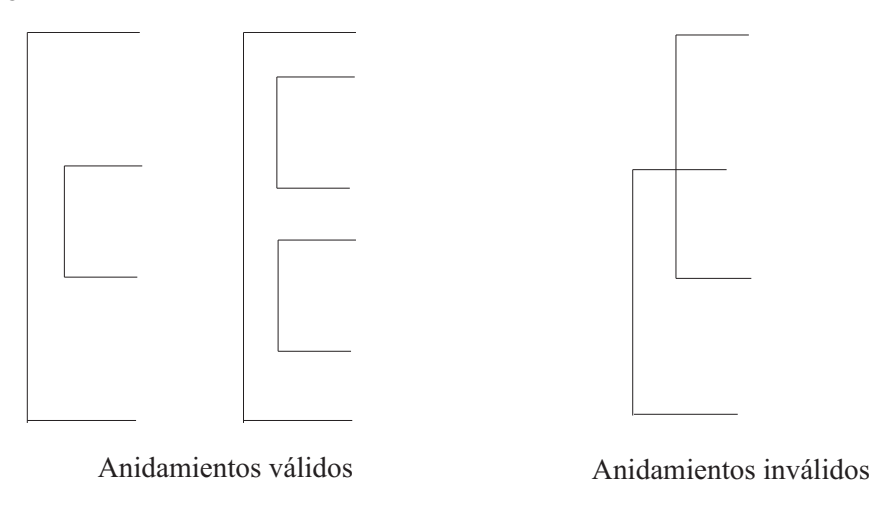

Las figuras siguientes muestran casos válidos e inválidos de anidamiento:

Figura 13

Como un ejemplo de ciclos anidados, modifiquemos el algoritmo "Factorial de n" para calcular el factorial de varios números naturales (enteros positivos). El algoritmo "Factorial de  $n$ " utiliza una estructura de repetición para calcular el factorial de un número, el cual se incluye, totalmente, en otra para leer una serie de valores de entrada. El algoritmo modificado, lee un conjunto de N valores de entrada, calculando y escribiendo el valor del factorial para cada uno de ellos.

ALGORITMO "Factorial de n" Definir N Como Entero Definir J Como Entero Definir NUM Como Entero Definir FACTORIAL Como Entero Definir I Como Entero //leer cantidad de números Leer N Para J ←− 1 Hasta N Con Paso 1 Hacer Leer NUM FACTORIAL ←− 1 Para *I* ← 1 Hasta NUM Con Paso 1 Hacer FACTORIAL ←− FACTORIAL\*I FinPara Escribir FACTORIAL FinPara FinAlgoritmo

En la siguiente tabla, se resume el comportamiento del algoritmo para calcular el factorial de 3 y 5.

 $\bullet$ 

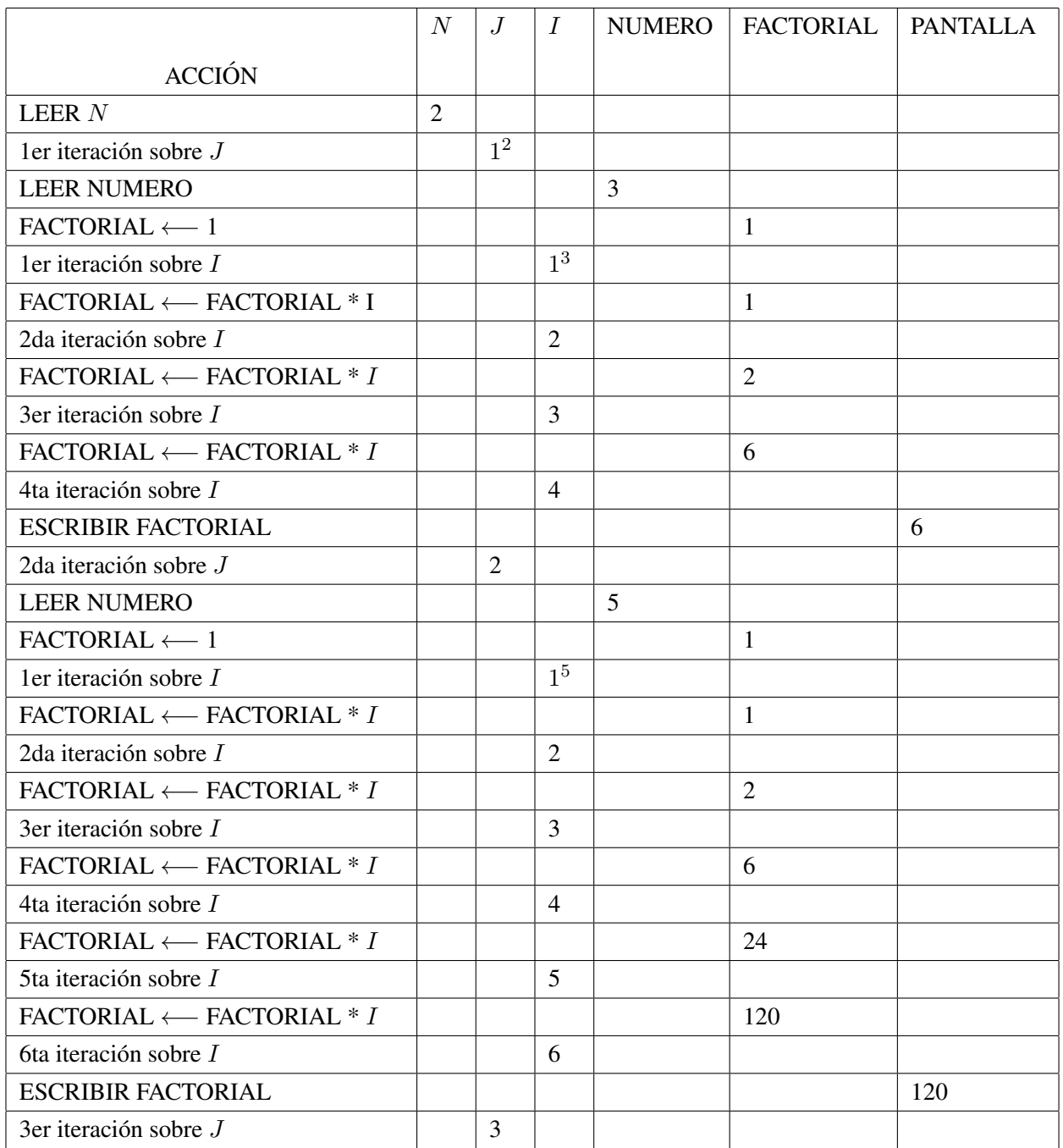